<<Photoshop CS3 >>>

 $\prec$ -Photoshop CS3

- 13 ISBN 9787121063008
- 10 ISBN 712106300X

出版时间:2008-6

页数:357

PDF

更多资源请访问:http://www.tushu007.com

## <<Photoshop CS3 >>>

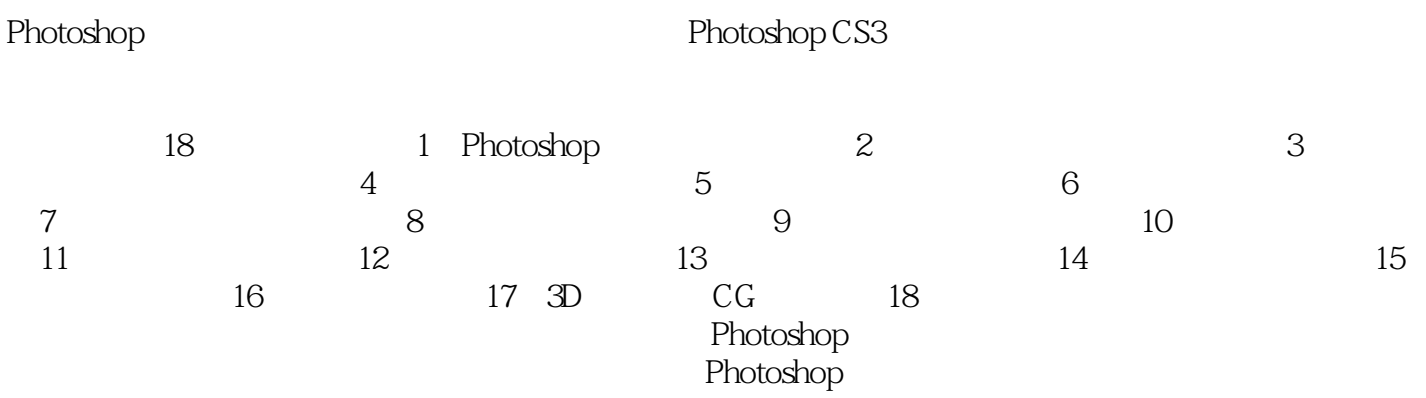

*Page 2*

 $\Rightarrow$ 

## <<Photoshop CS3

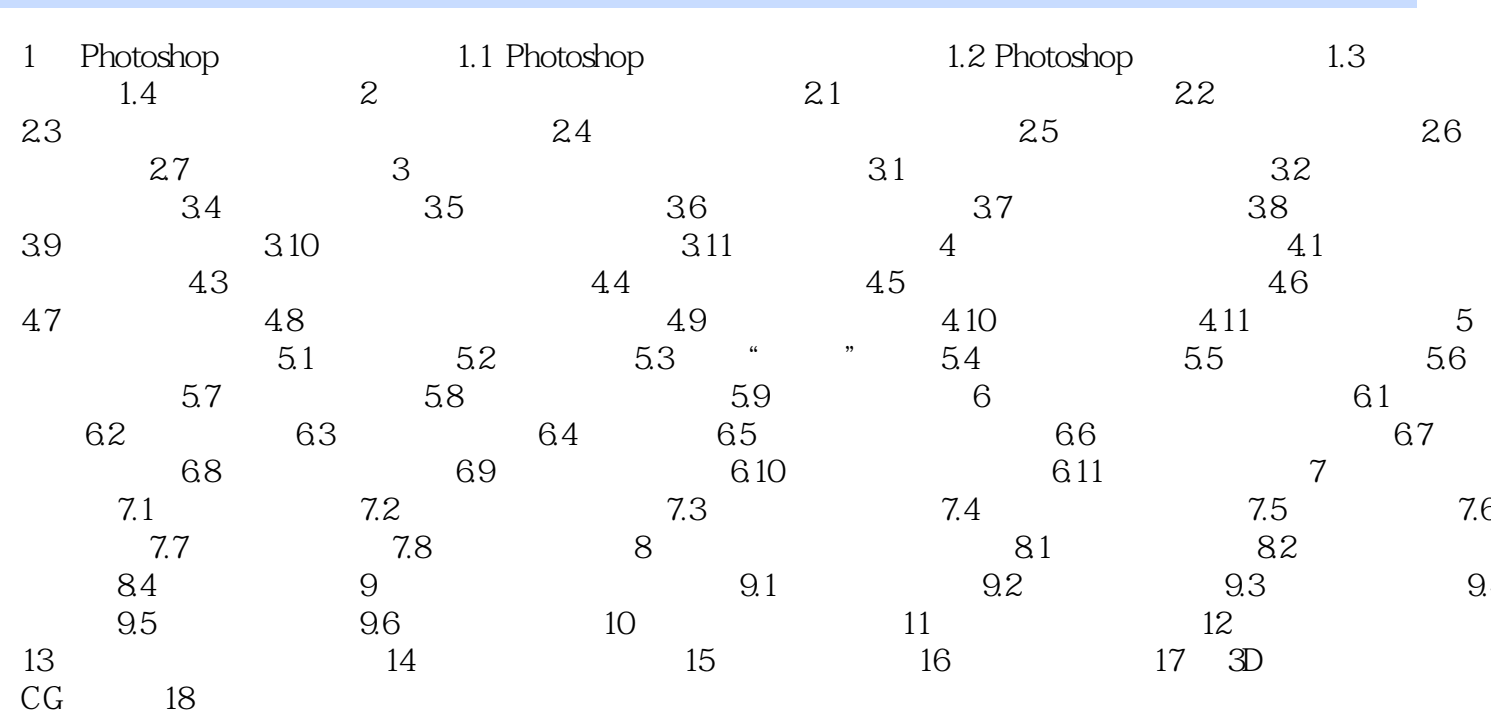

# <<Photoshop CS3 >>>

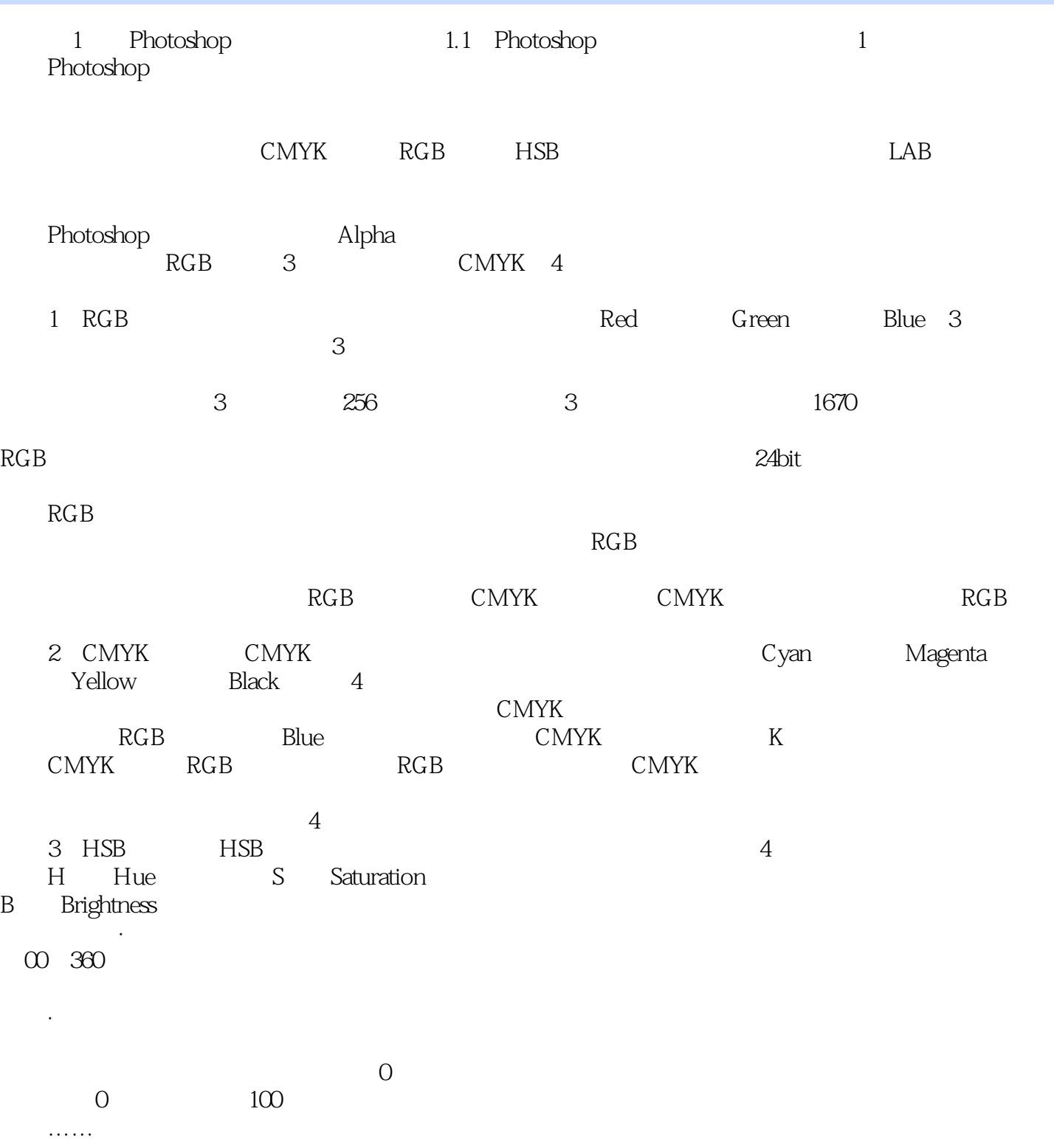

<<Photoshop CS3 >>>

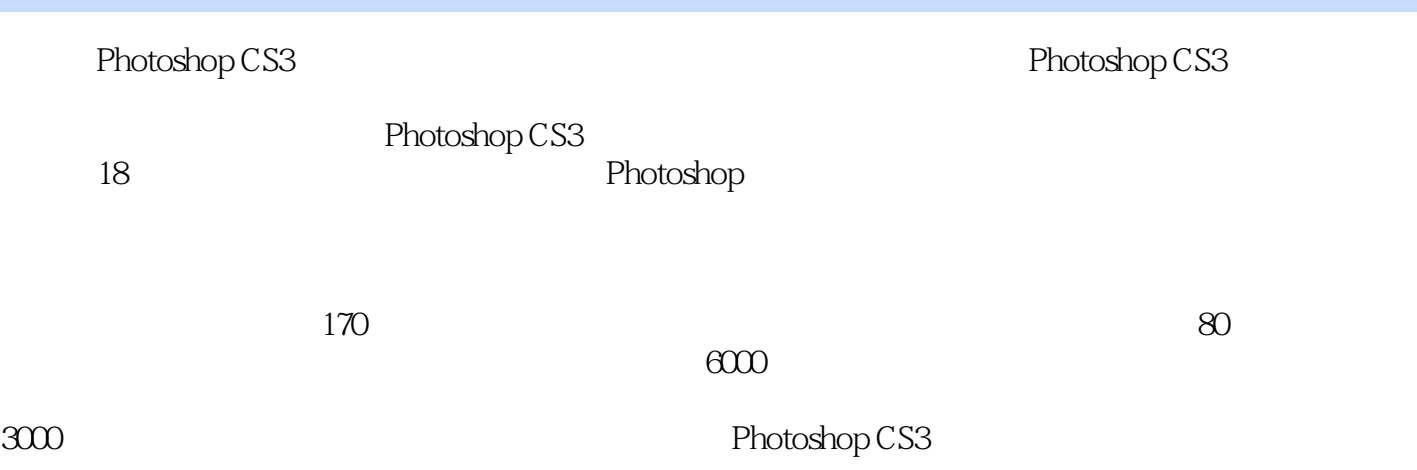

, tushu007.com

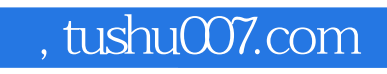

#### <<Photoshop CS3

本站所提供下载的PDF图书仅提供预览和简介,请支持正版图书。

更多资源请访问:http://www.tushu007.com